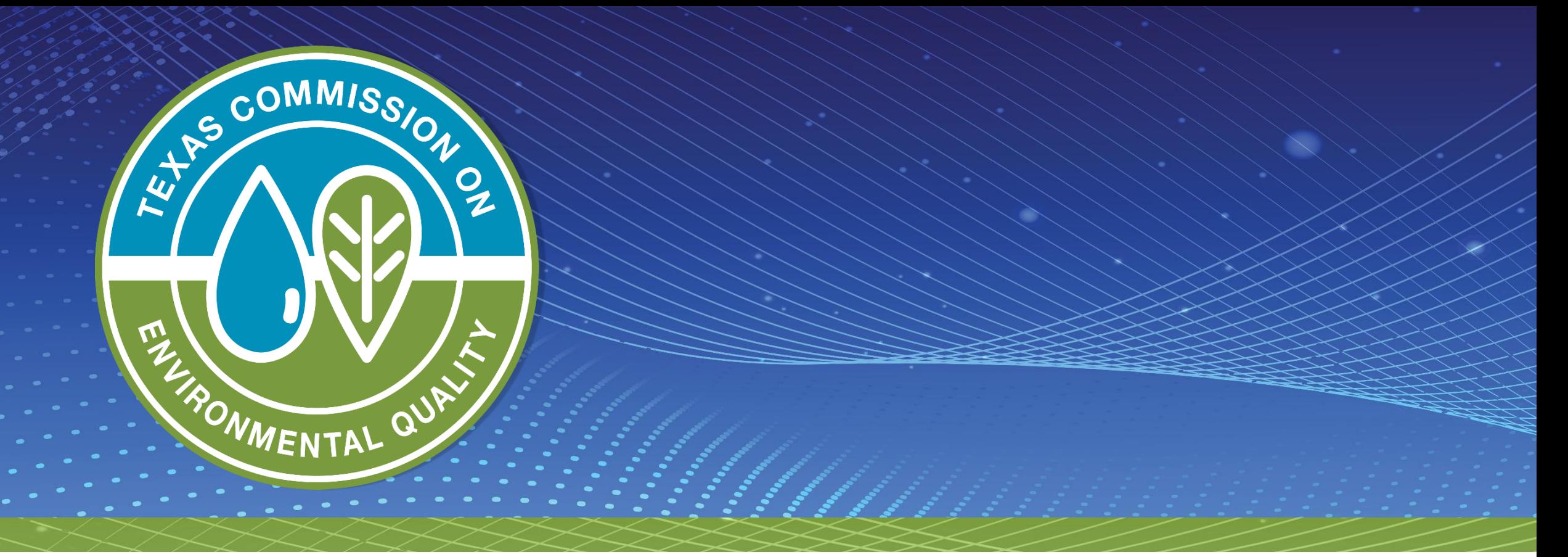

### **Overview of the Stormwater Multi-Sector General Permit (MSGP, TXR050000)**

### **Leland Moore & Monica Alba Garcia**

TCEQ Water Quality Division- Stormwater Team

October 19, 2023

### **Presentation Outline**

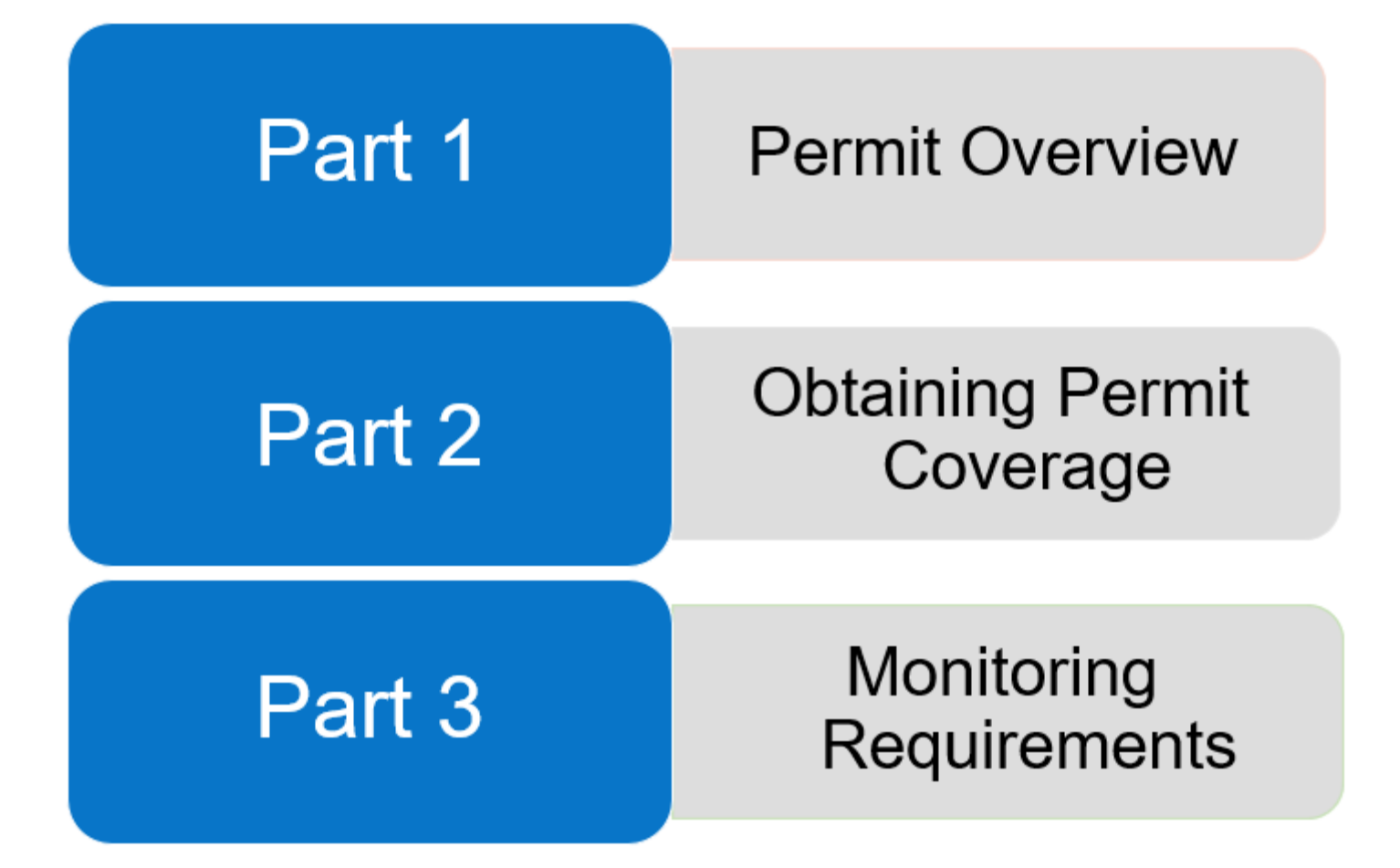

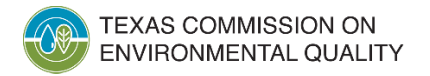

# **Permit Overview**

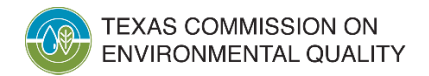

# **MSGP, TXR050000**

- Effective August 14, 2021
- Expires August 14, 2026
- Authorizes point source discharges of:
	- "stormwater associated with industrial activity" and
	- certain non -stormwater discharges to surface waters in the state
- Stormwater discharges directly related to manufacturing, processing or raw materials storage areas at an industrial facility

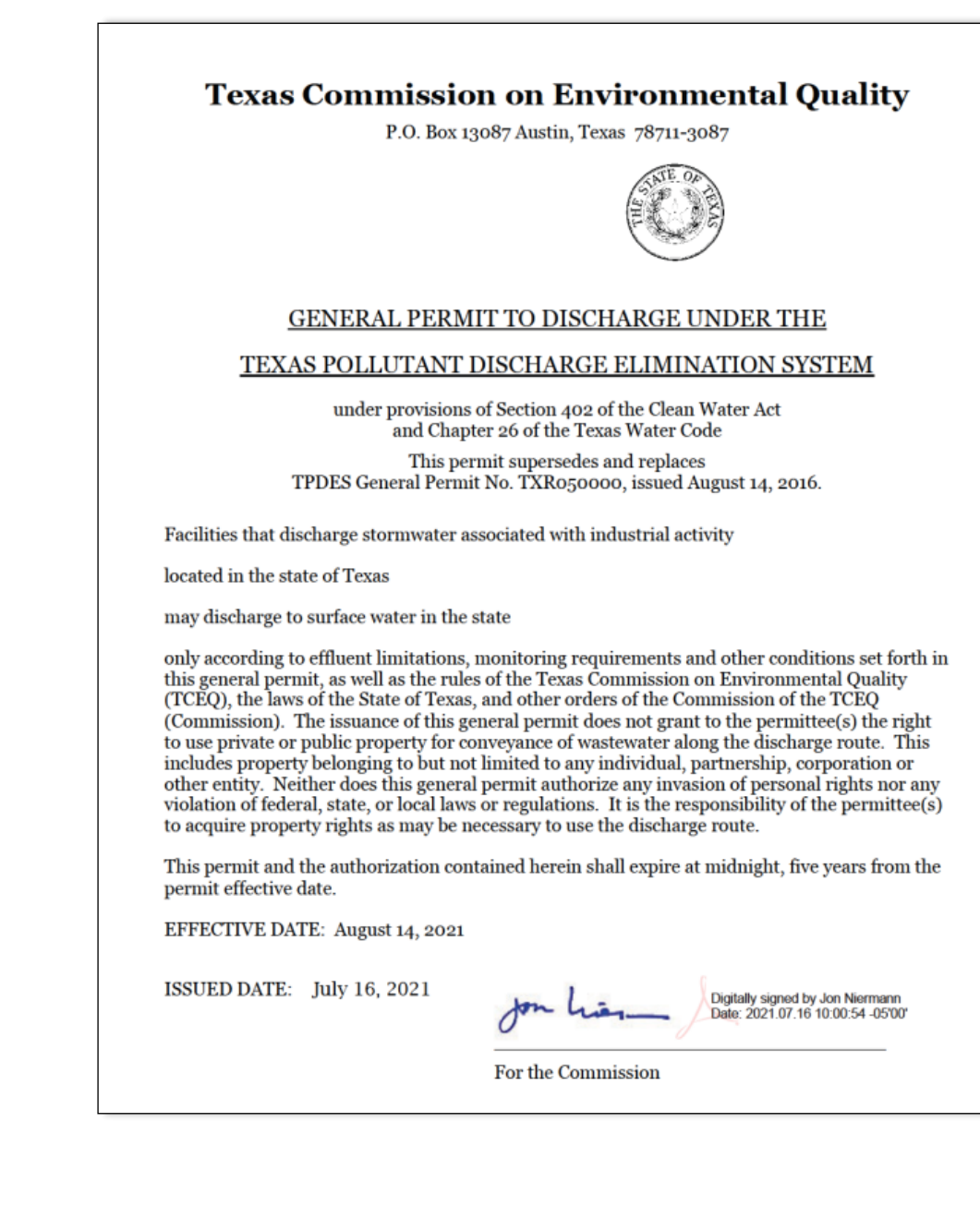

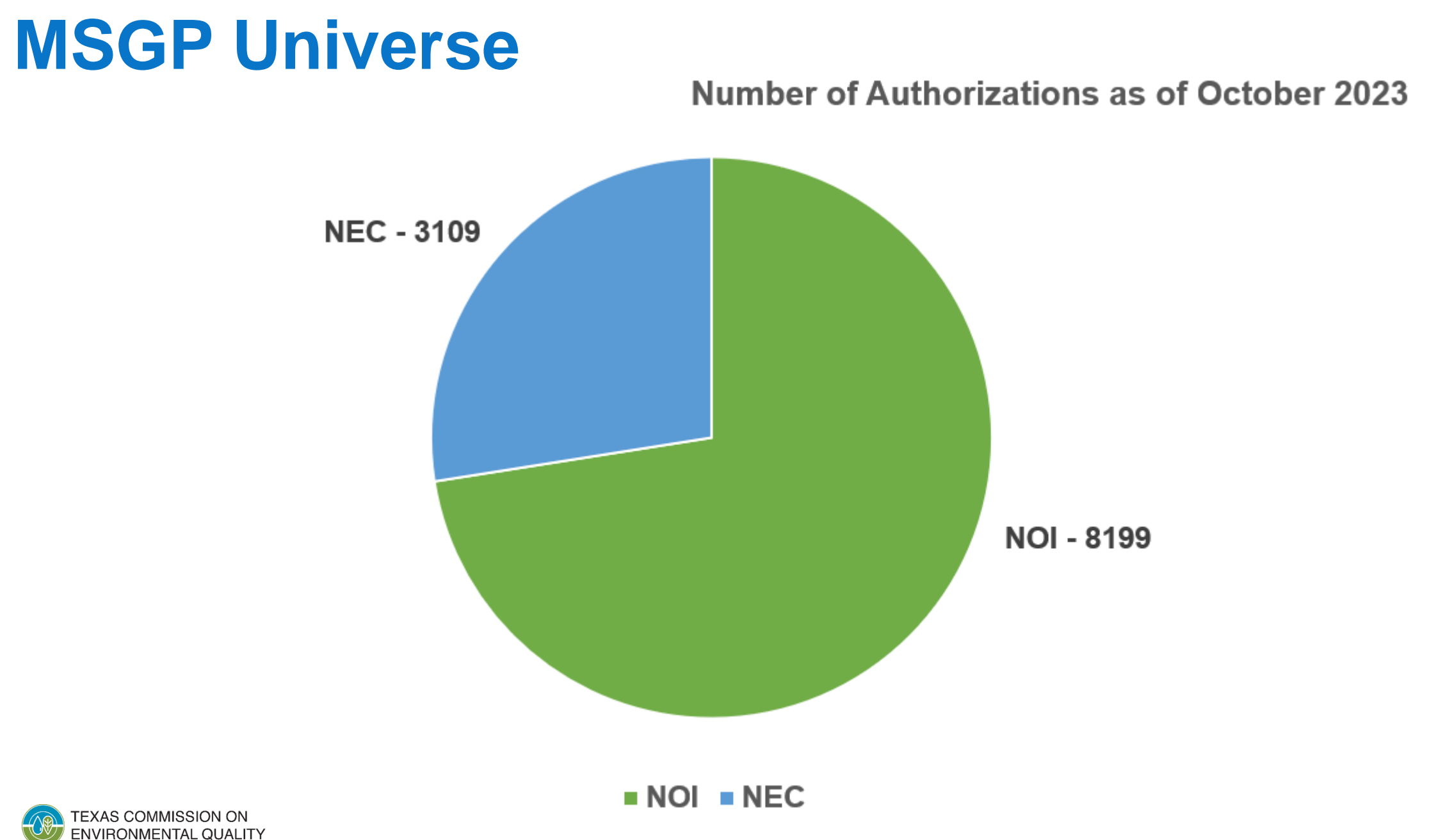

5

### **What Discharges Require MSGP Authorization?**

- Stormwater discharges associated with industrial activity as defined in 40 Code of Federal Regulations (CFR) §122.26(b)(14)(i) - (xi)
- Coverage is based upon:
	- Standard Industrial Classification Codes (SIC) and Activity Codes
	- Discharges subject to federal effluent guidelines under 40 CFR Parts 400 - 471
- Divided into 30 Sectors: A to AD

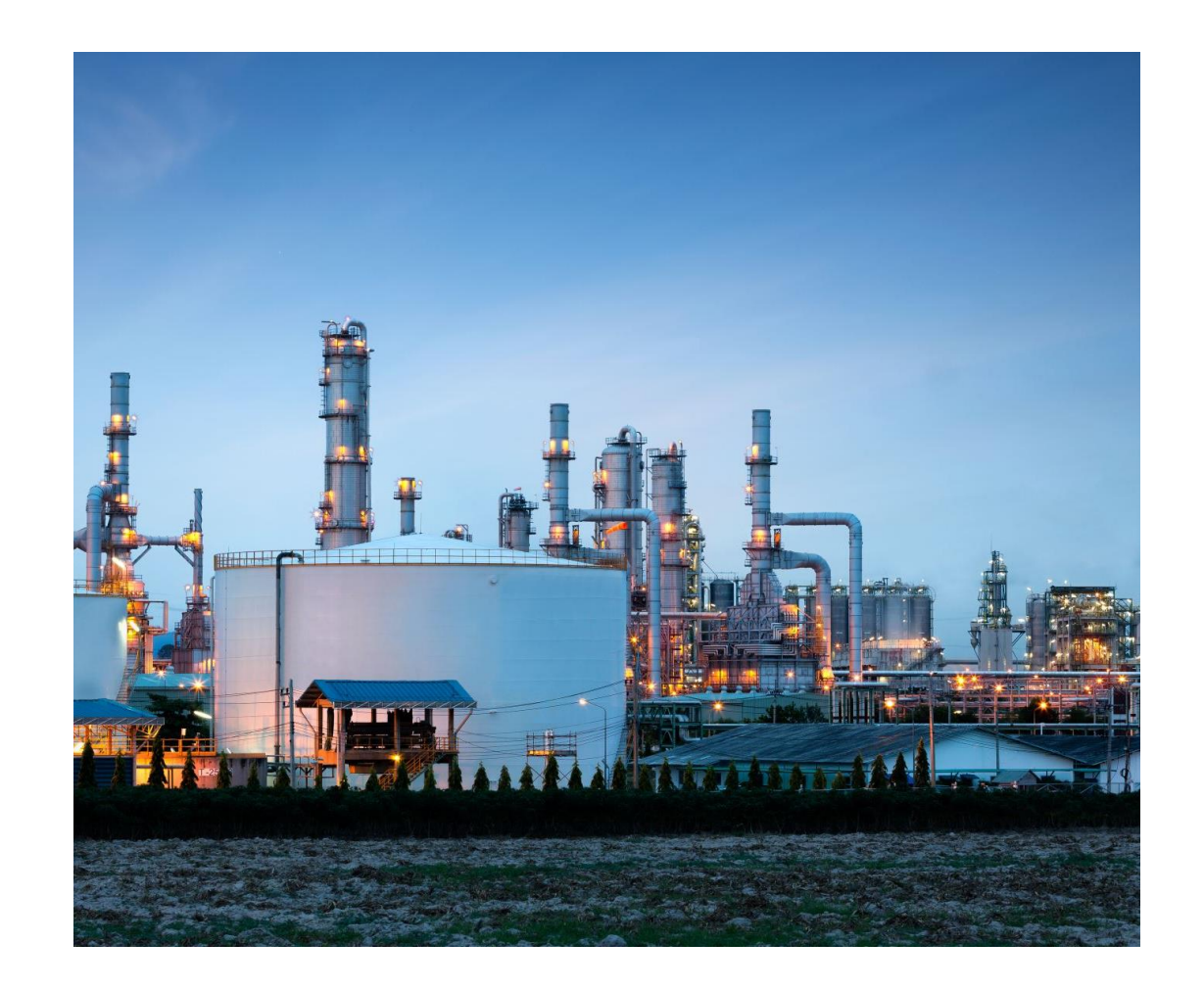

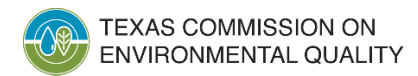

# **Regulated Industrial Activities**

### SIC Codes

- Four digits in length
- Based on revenue produced by the regulated activity
- Neither TCEQ nor EPA assign SIC codes
- NAICS codes included in both EPA and TCEQ MSGP

### Activity Codes

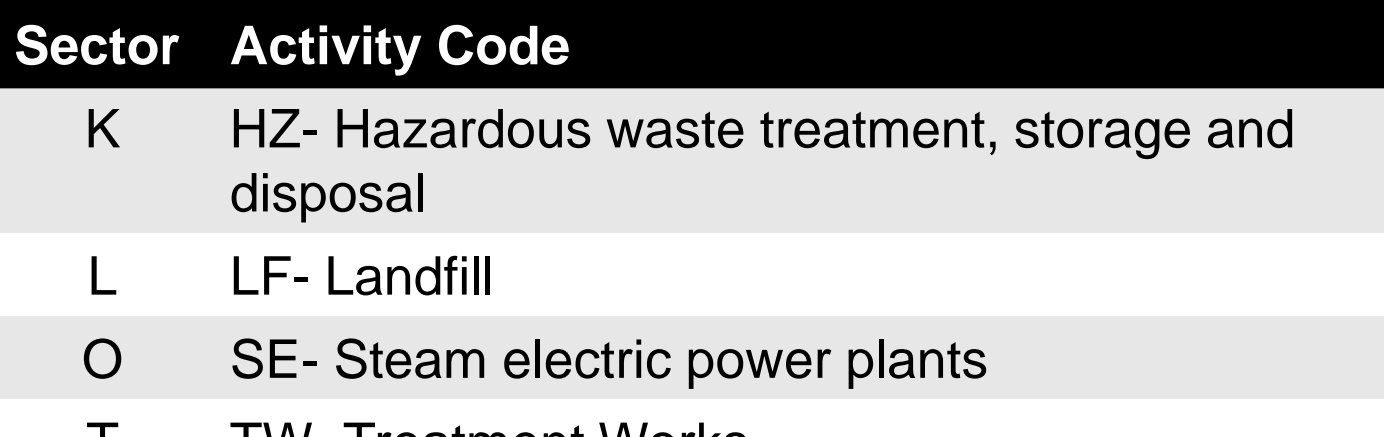

TW-Treatment Works

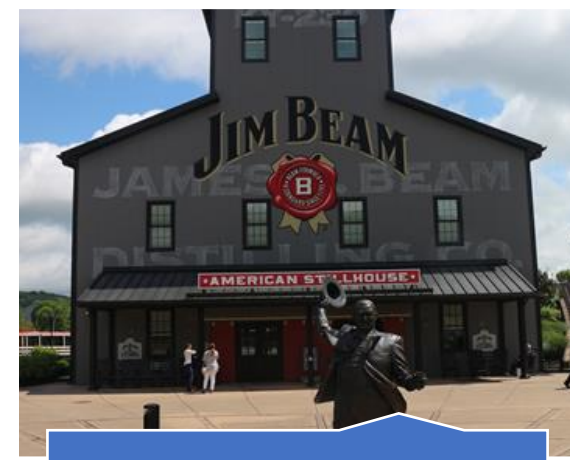

SIC 2085 - Distilled & Blended Liquors

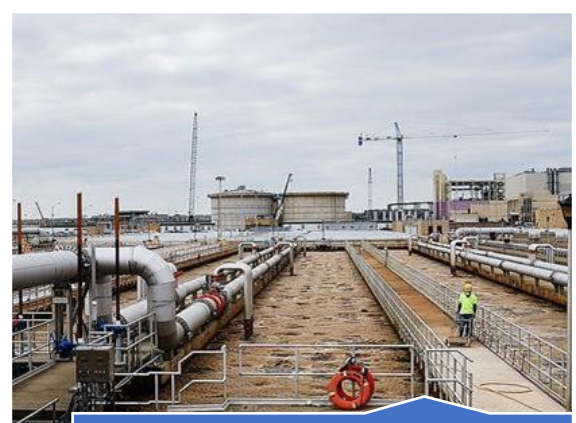

Activity Code TW – Wastewater Treatment Plant

## **North American Industry Classification System (NAICS) Codes**

- NAICS codes can be used to determine the SIC code for a facility
	- Cross-walk table provided in the permit
		- Not one to one

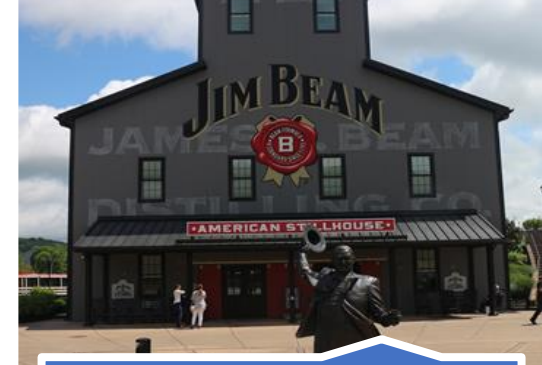

**SIC 2085 - Distilled & Blended Liquors**

**NAICS 312130 - Wineries**

**NAICS 312140 - Distilleries**

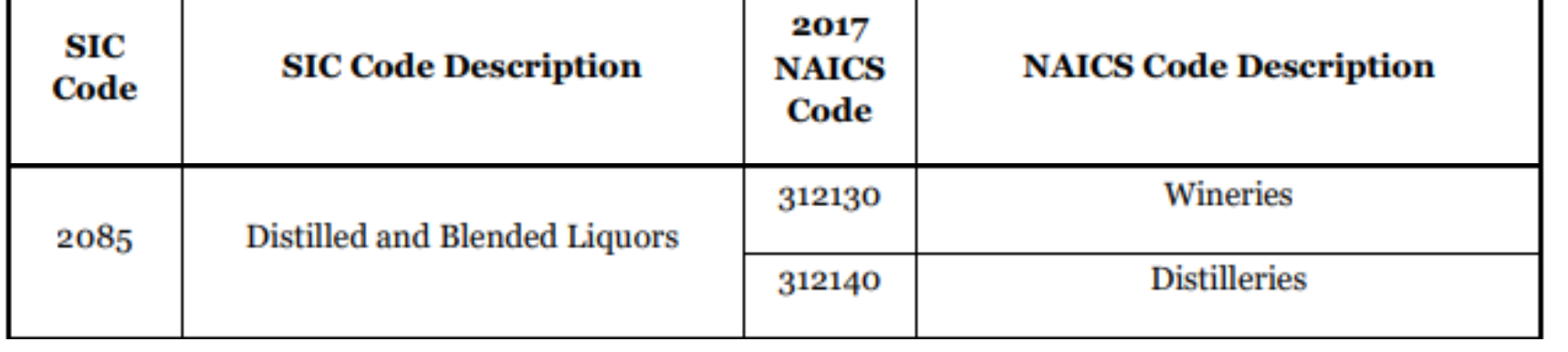

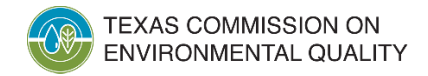

# **MSGP Applicability**

- Co-located activities:
	- more than one SIC code
	- the operator must comply with all the sector specific requirements in the MSGP for all activities
- Co-located facilities:
	- each has a distinct authorization number
- Municipal-operated facilities
- Military bases and other federal facilities

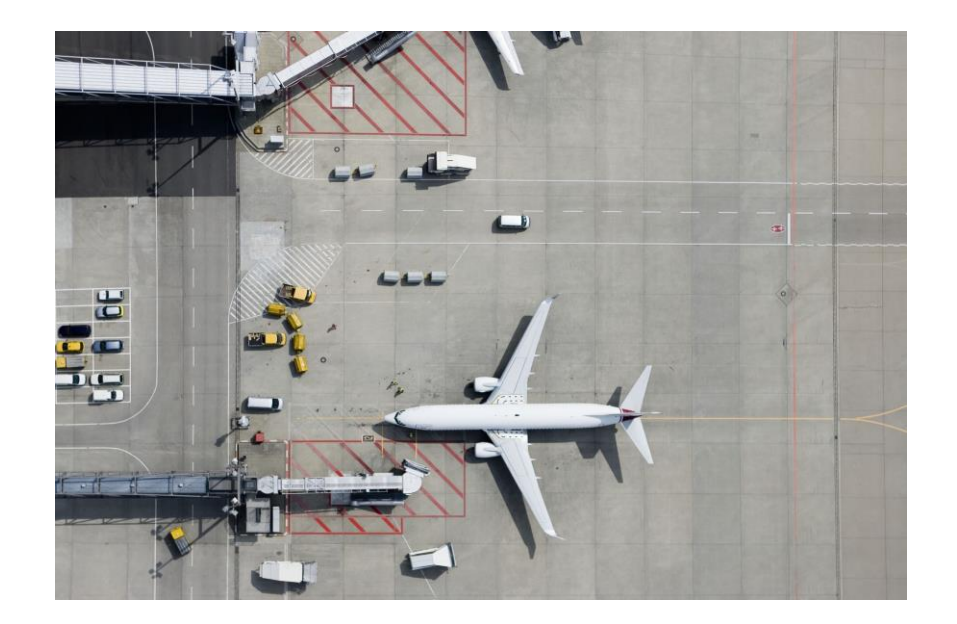

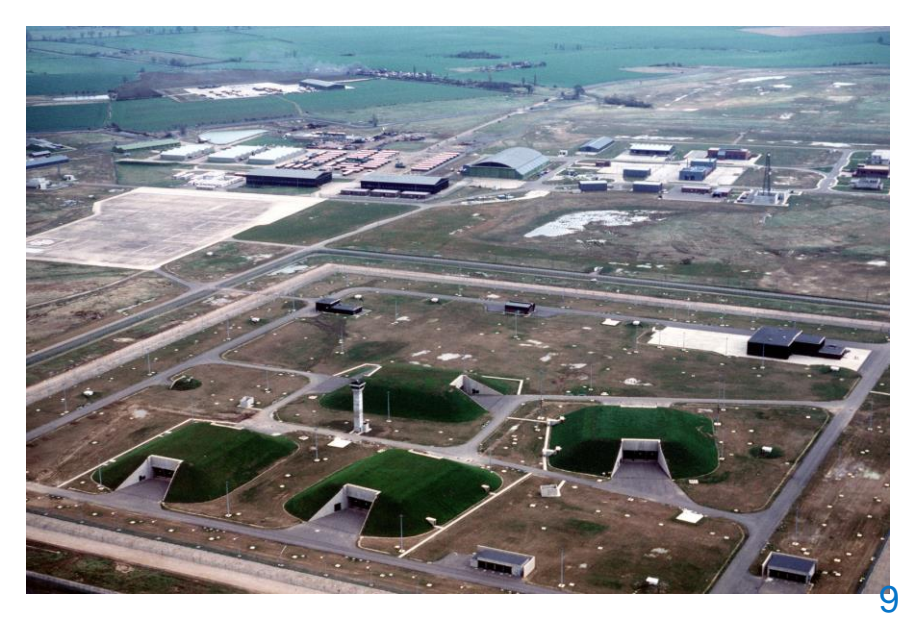

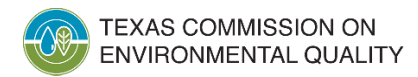

# **Primary and Secondary SIC Codes**

- Primary SIC Codes
	- An SIC code that describes the principal product or group of products produced or distributed at a facility, or that describes services rendered
	- The operation that generates the most revenue or employs the most personnel is the operation in which the facility is primarily engaged
- Secondary SIC Codes
	- An SIC code that describes an industrial activity that is performed at a regulated facility or site that is in addition to the primary SIC code
- Co-located activities: the operator must comply with all of the sector specific requirements in the MSGP for all activities

### **EXAMPLE**

"Handy Metal Works LLC produces metal cans and pressure tanks. Their greatest revenue comes from metal cans."

Primary: 3411 - Metal Can Manufacturing

Secondary:  $3443 -$ **Fabricated Plate Work** (Boiler Shop)

### **MSGP Requirements**

Develop and implement a Stormwater **Pollution Prevention Plan (SWP3)** 

> Develop and implement Best **Management Practices (BMPs)**

> > Submit a Notice of Intent (NOI)

Conduct quarterly visual monitoring and inspections of controls

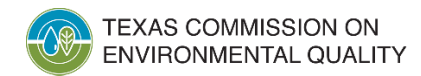

# **MSGP Requirements Continued**  Conduct hazardous metals sampling Conduct sampling to comply with numeric effluent limits, if required Conduct benchmark sampling, if required Conduct sampling for discharges to

impaired water bodies, if required

**Prepare Annual Comprehensive Site Compliance Inspection Report** 

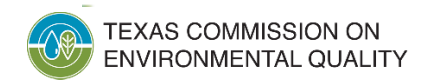

# **Obtaining Permit<br>Coverage**

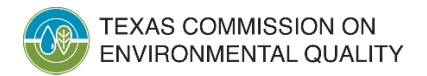

## **MSGP Authorization Types**

### **Notice of Intent (NOI)**

- Each NOI authorization number is unique
- Ex., TXR05N193

### **No Exposure Certification (NEC)**

- Each NEC authorization number is unique
- Ex., TXRNEV715

### **Automatic Authorization**

- No application required
- Numbers not assigned

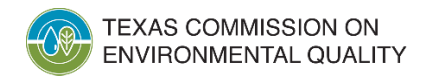

### **MSGP Authorization Process**

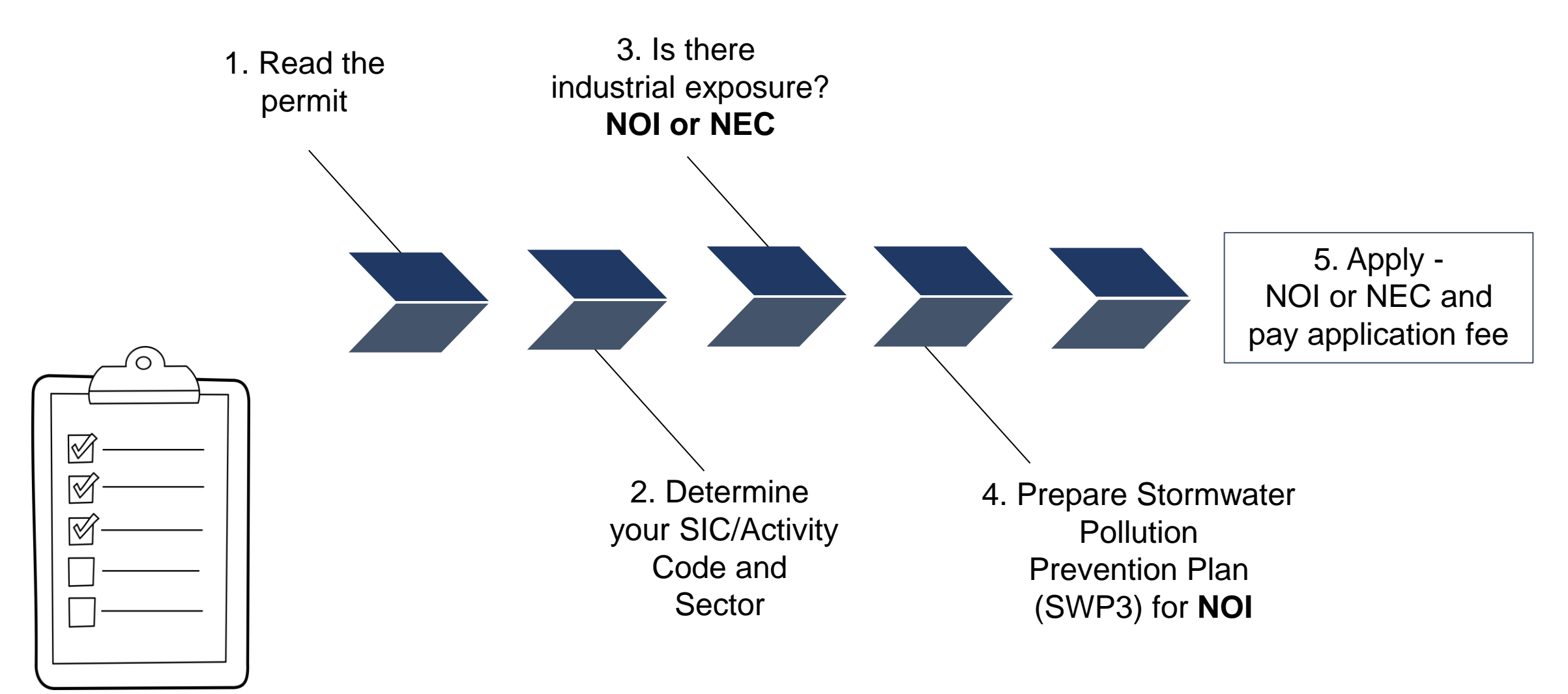

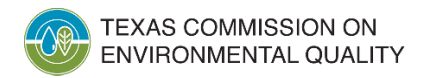

### **Stormwater Pollution Prevention Plan (SWP3)**

- An applicant must develop and implement a SWP3 before submitting an NOI for coverage
- SWP3 requirements are in Part III, Section A of the MSGP:
	- Identify pollutants, both actual and potential
	- Include maps
	- Identify a Stormwater Pollution Prevention Team
	- Establish practices and controls appropriate for the facility
	- Document monitoring and inspections
- **TCEQ SWP3 template available to all permittees [\(RG-556](https://www.tceq.texas.gov/downloads/assistance/publications/msgp-swp3-template-rg-556.pdf))**

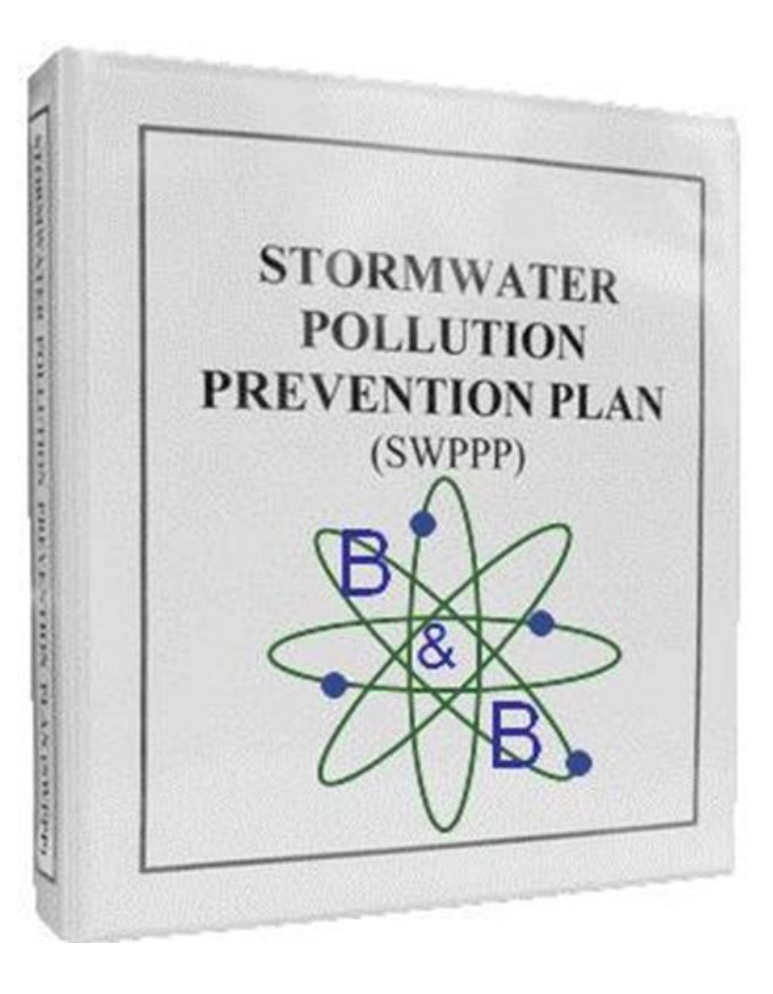

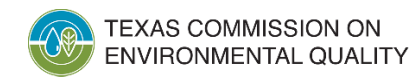

## **MSGP Annual Water Quality Fee**

• All active NOI authorizations, as of September 1 of each year, must pay an annual water quality fee of \$200. *(Texas Water Code, §26.0291)*

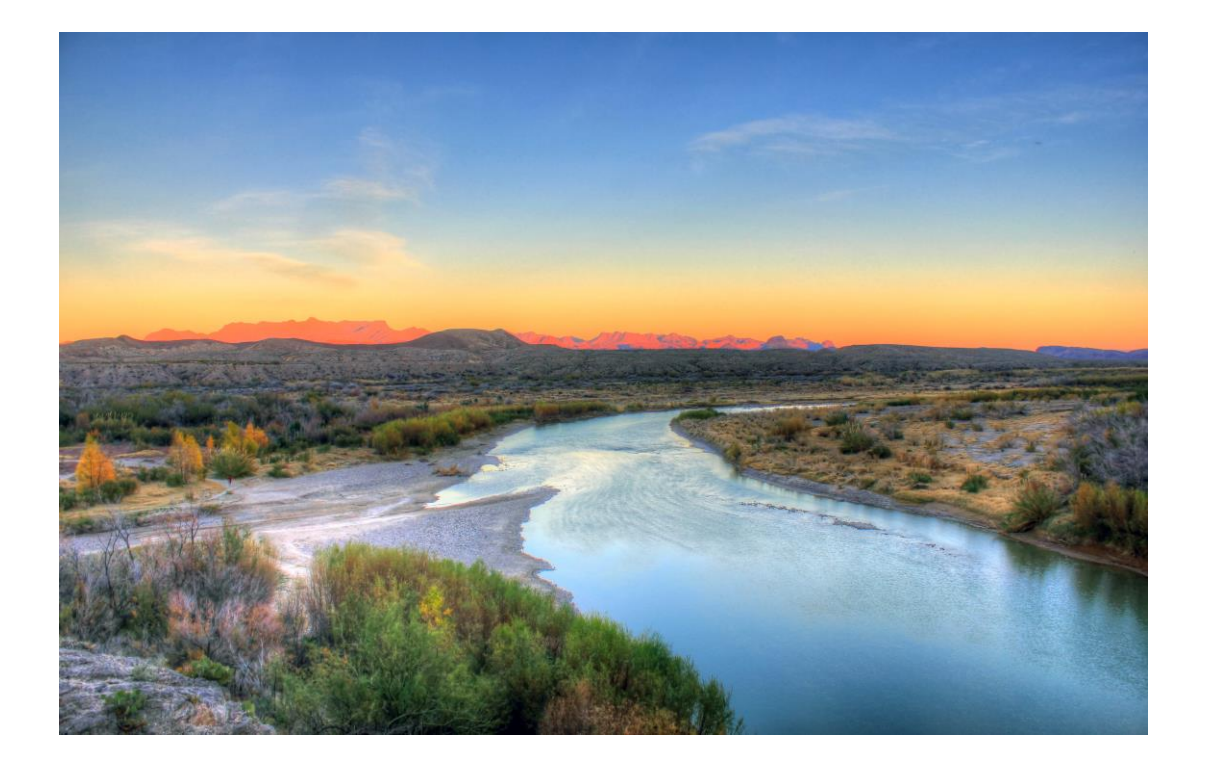

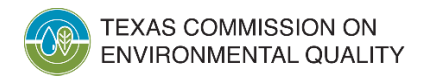

## **No Exposure Certification (NEC) Authorizations**

- "No Exposure" means **all industrial activities**  are *either* **conducted indoors** *or* **protected by a storm-resistant shelter** to prevent exposure of those activities to rain, snow, snowmelt, or runoff
- Operators certify that industrial activities and materials *are not exposed* to stormwater
- No SWP3, sampling, monitoring, inspections or annual water quality fee
- NECs are only available facility-wide
- TCEQ developed **[RG-467](https://www.tceq.texas.gov/downloads/assistance/publications/rg-467.pdf)** to assist operators determine if their facility is eligible. [This Photo](https://en.wikibooks.org/wiki/High_School_Earth_Science/Pollution_of_the_Land) by Unknown Author is licensed

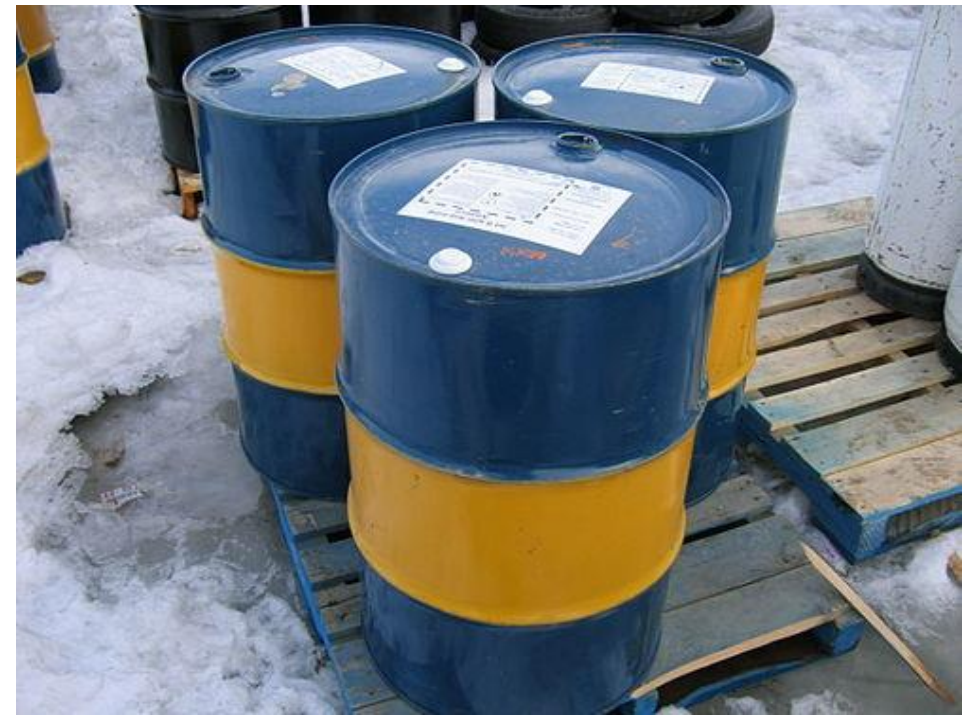

under [CC BY-SA](https://creativecommons.org/licenses/by-sa/3.0/)

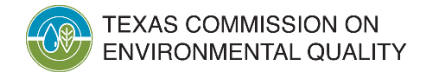

## **Automatic Authorization**

- Operators of certain industrial activities are designated for coverage under this general permit
	- Not required to submit NOI or NEC application, prepare SWP3, or conduct analytical sampling
- The facility operator must comply with requirements
	- Standard Permit Conditions- Part III, Section E
	- Conditional No Exposure Exclusion from Permit Requirements- Part II Section C. 1
- See Part II, Section B. 13 for a list of industrial activities which qualify for automatic authorization

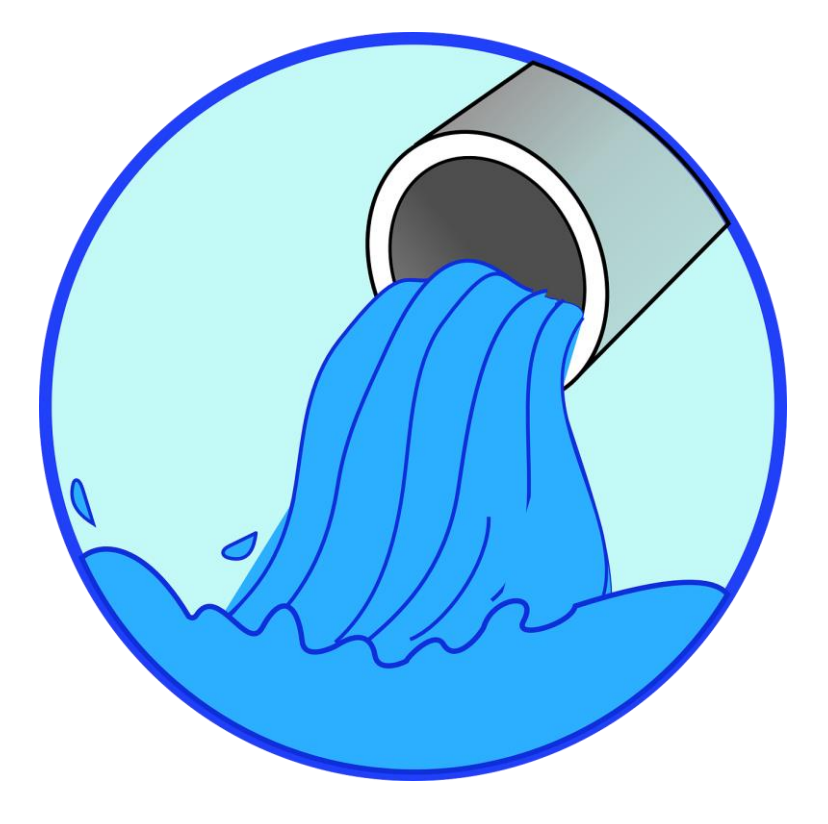

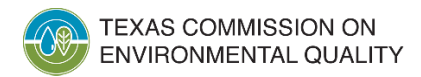

### **Delegation of Signatory** *Signatory Authority*

- Certain individuals are authorized to sign TCEQ applications under Title 30, Texas Administrative Code (30 TAC), Section 305.44.
- If you are authorized by this rule, you do not need to apply for a delegation of signatories, however, you can choose a duly authorized representative to sign certain documents and reports.

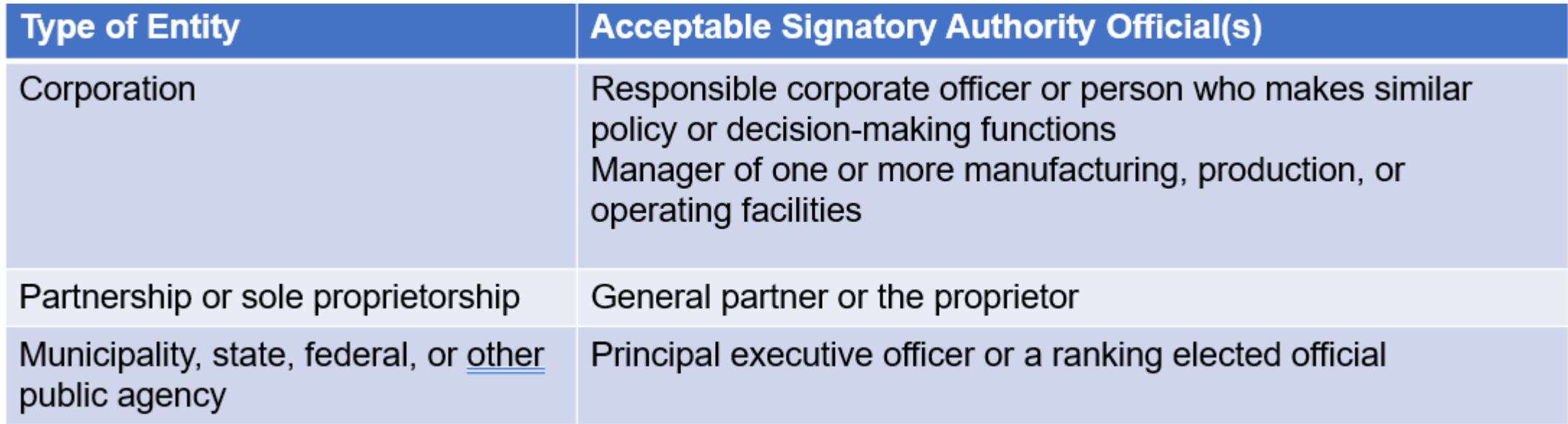

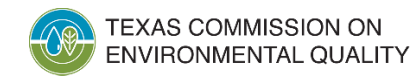

### **Delegation of Signatory** *Duly Authorized Representatives*

- A duly authorized representative **can sign** these documents:
	- Stormwater Pollution Prevention Plan (SWP3)
	- Annual Comprehensive Site Compliance Inspection Reports
	- Certifications
	- Other items requested by TCEQ or required by MSGP
- A duly authorized representative **cannot sign, or delegate authority for**, these applications:
	- Notices of Intent (NOI)
	- No Exposure Certifications (NEC)
	- Notices of Change (NOC)
	- Notices of Termination (NOT)

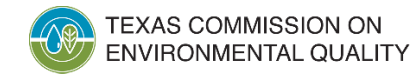

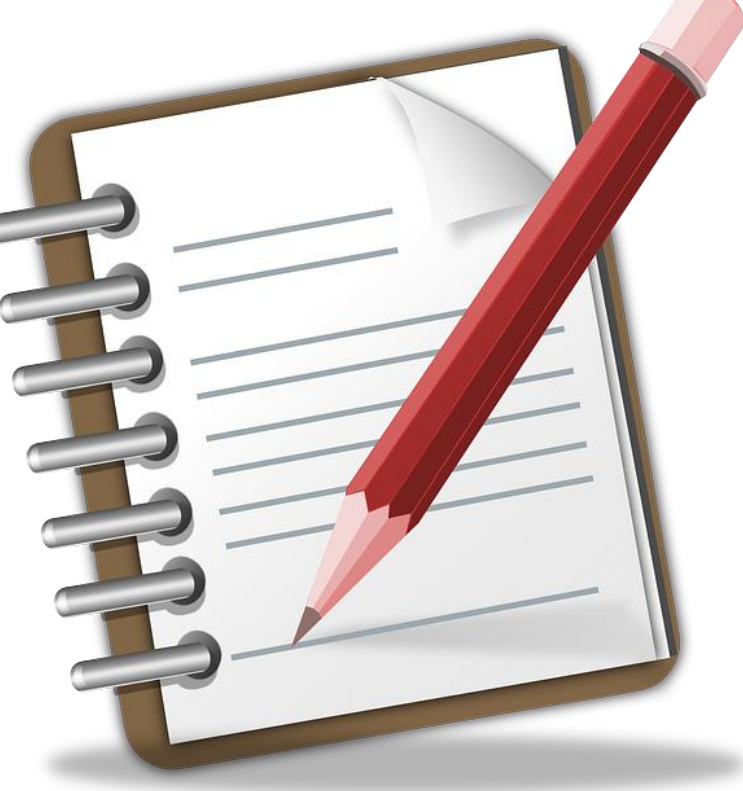

đ

# **How do I apply for MSGP Authorization?**

All applications must be submitted online using the ePermits system through the State of Texas Environmental Electronic Reporting System (STEERS), unless a permittee obtains an electronic reporting waiver:

- 1. Create an account
- 2. Fill out applicable Notice of Intent (NOI) or No Exposure Certification (NEC)
- 3. Sign form with STEERS Participation Agreement (SPA)
- 4. Pay \$100 Application Fee
- 5. Submit NOI or NEC
- 6. Print authorization certificate

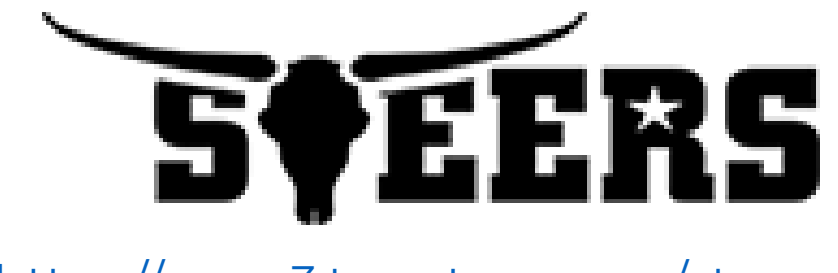

<https://www3.tceq.texas.gov/steers/>

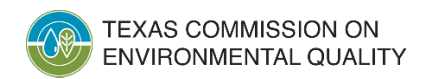

# **Changes in Information or Cancelling Coverage**

- Additional information submitted via STEERS
	- Notice of Change (NOC)
		- for changes to information submitted on NOI or NEC
	- Notice of Termination (NOT)
		- to cancel coverage
	- Delegation of Signatory Rights

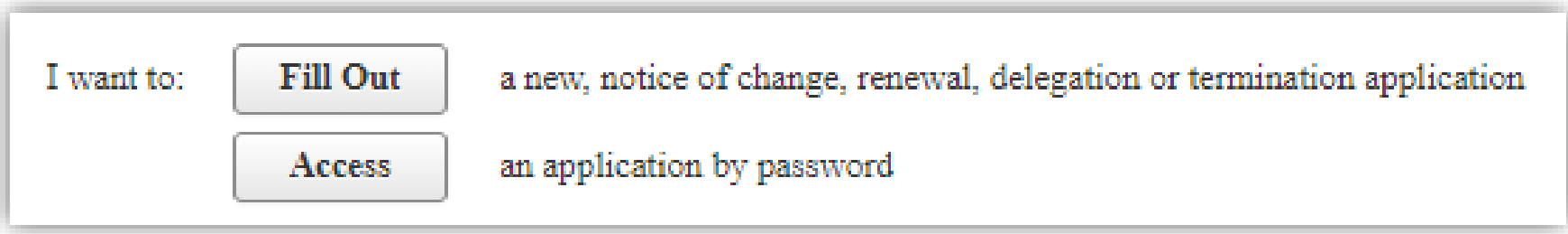

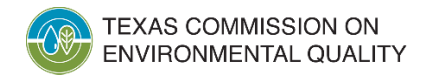

# Monitoring<br>Requirements

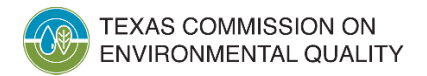

## **Inspections**

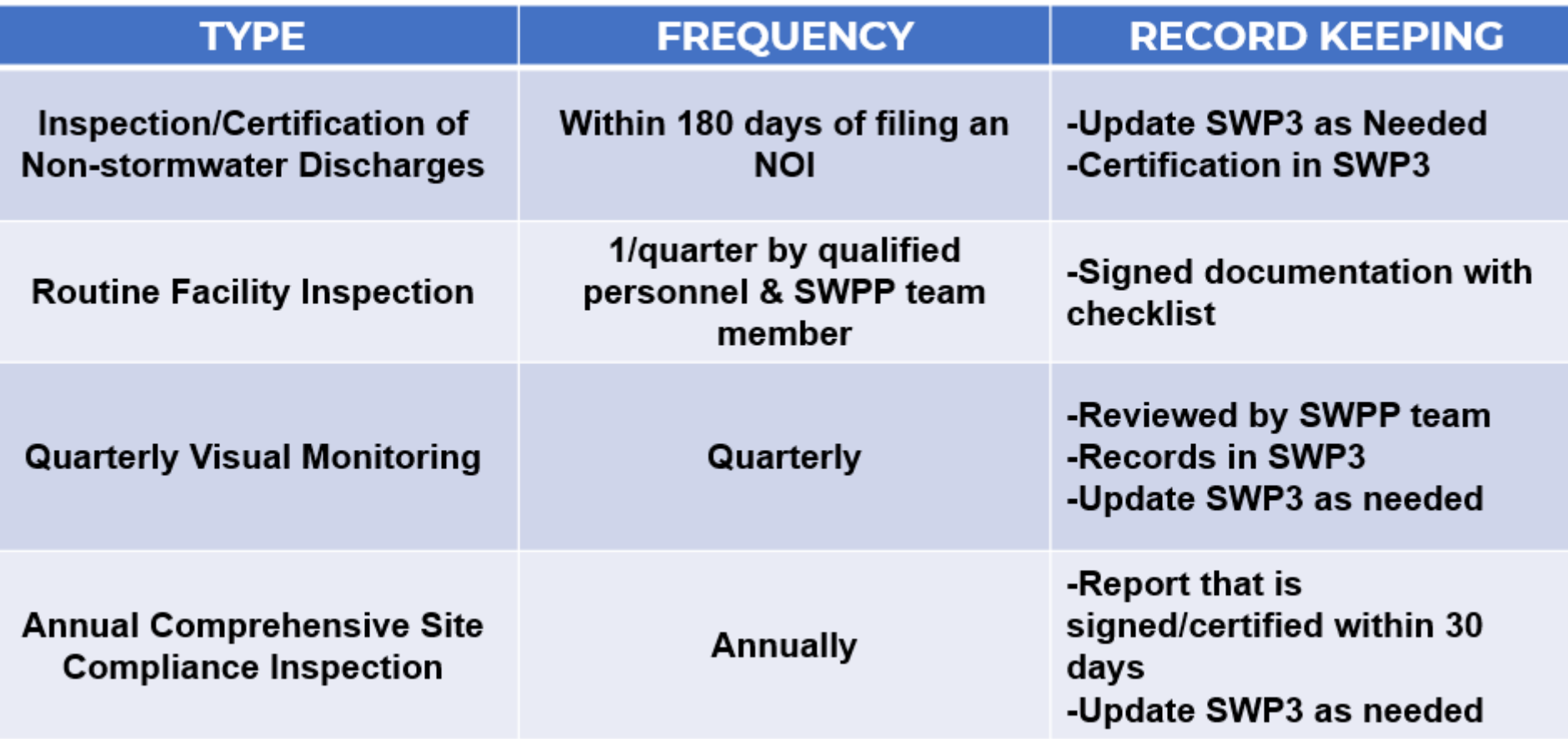

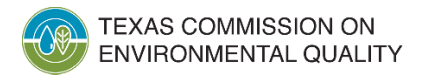

# **MSGP Sampling Guide**

- Quarterly Visual
- Benchmark\*
- Hazardous Metals
- Sector Specific Numeric Effluent Limits\*
- Sampling for discharges to impaired water bodies (*if discharging the pollutant of concern* )

\**Applicable to certain industrial sectors/subsectors*

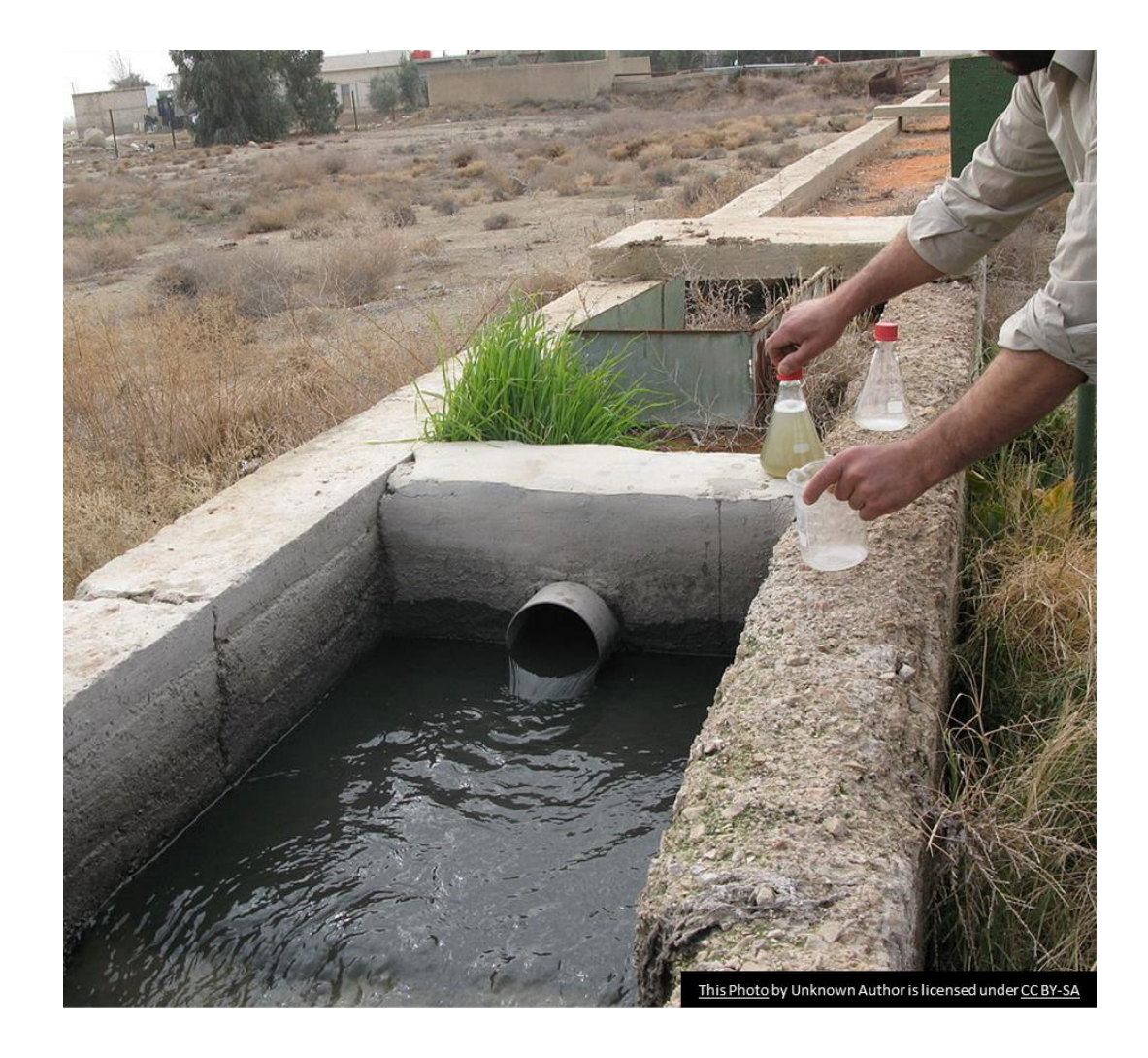

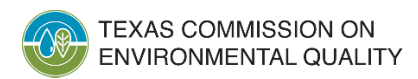

# **Qualifying Storm Events**

- Storm event that results in a discharge from the site
- Must be monitoring at least once per week
- Permittee must maintain one of the following:
	- On-site rain gauge
	- Representative weather station
	- Alternative means of compliance (subject to TCEQ's approval)

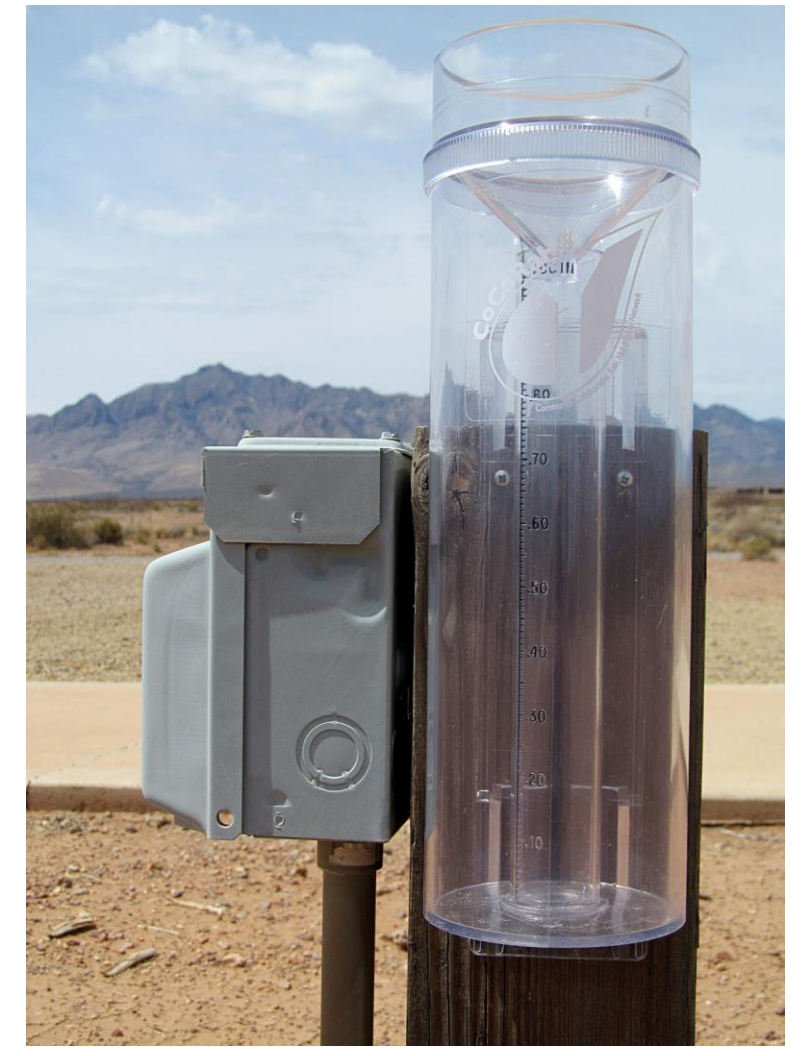

[This Photo](http://bloggingfromthebootheel.blogspot.com/2013_03_01_archive.html) by Unknown Author is licensed under [CC BY-](https://creativecommons.org/licenses/by-nc-sa/3.0/)[SA-NC](https://creativecommons.org/licenses/by-nc-sa/3.0/)

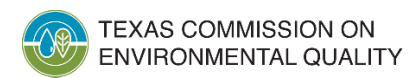

## **Quarterly Visual Monitoring**

- Collect a **grab sample** from each outfall using a clean clear glass or plastic jar
- Perform the **visual examination immediately** after collecting the sample in a well-lit area
- **Document** indicators of stormwater pollution
- Modify BMPs or process if examination reveals indicators of pollutants

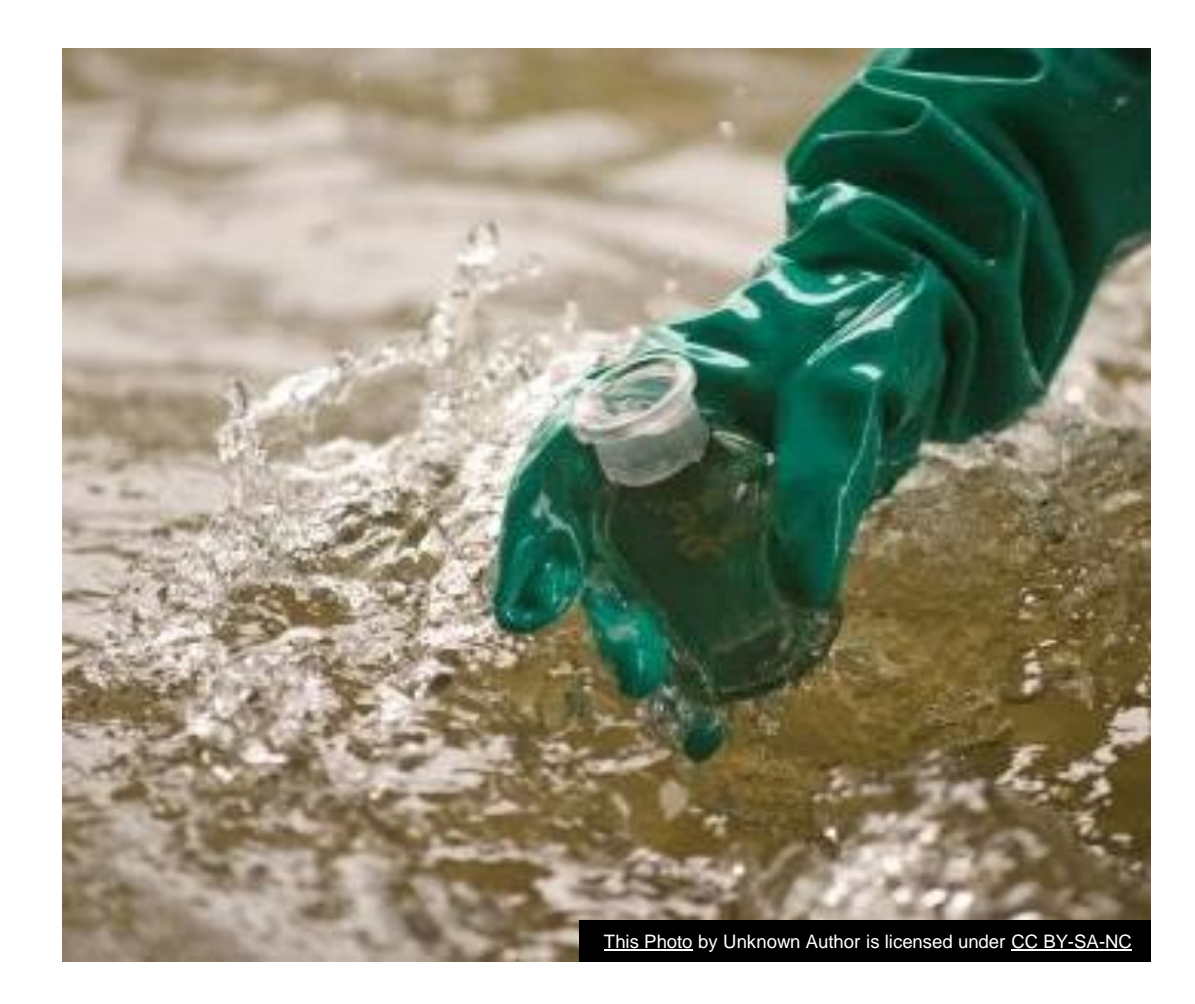

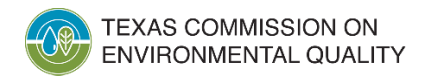

## **Quarterly Visual Pollutant Indicators**

- Color
- Clarity
- Floating solids
- Settled solids
- Suspended solids
- Foam
- Oil sheen
- Other obvious indicator of stormwater pollution (odors)

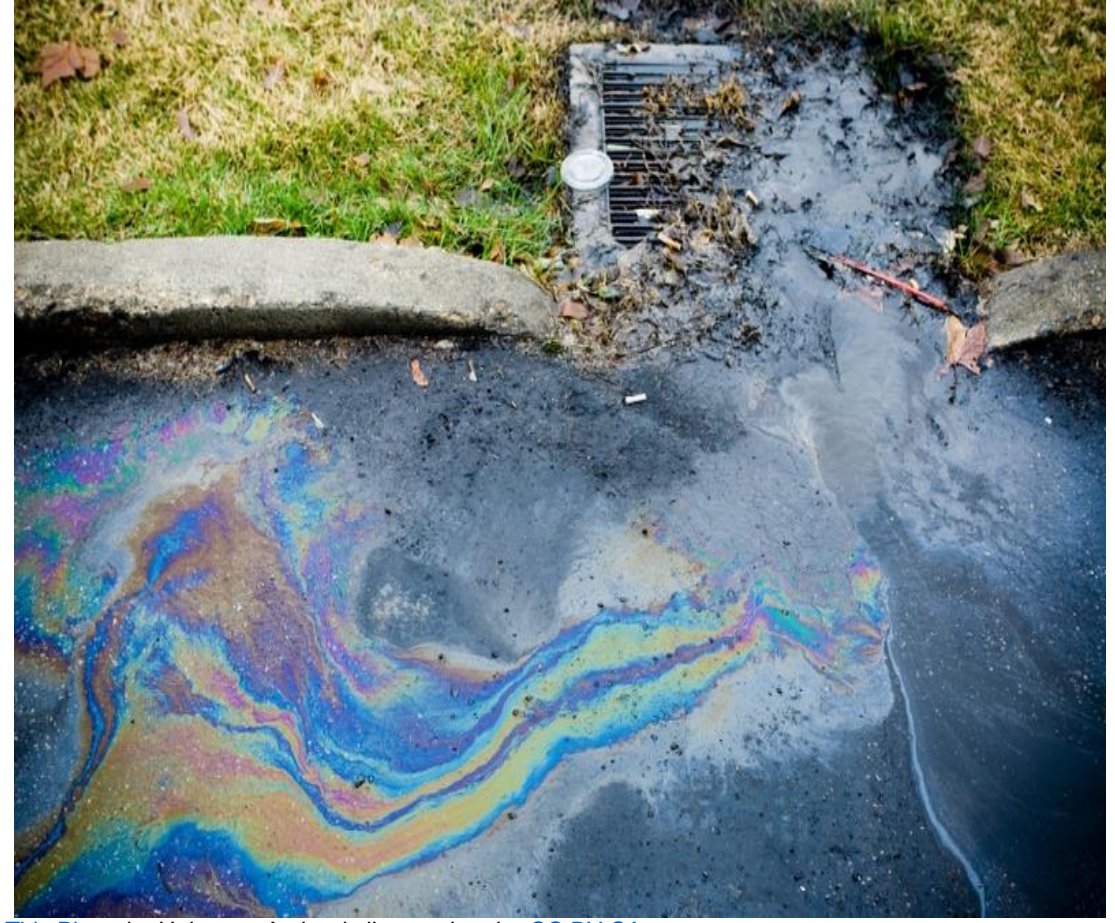

[This Photo](https://monniart.wordpress.com/2012/03/04/water-pollution/) by Unknown Author is licensed under [CC BY-SA](https://creativecommons.org/licenses/by-sa/3.0/)

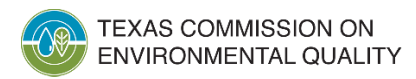

# **Benchmark Monitoring Requirements**

- Applies to certain facilities in 21 Sectors
	- Based on SIC/Activity Code
	- See Part V of the MSGP for specific benchmark monitoring requirements in each Sector
- Two samples collected and analyzed semi-annually
	- January June *and* July December of each year
	- Report annual average by March 31 of each year
- Benchmarks are not effluent limits
	- In NetDMR they are "**Alerts**"
- Waiver option available during Year 3 and 4 of the MSGP cycle
	- Not required to report in NetDMR, but can report with a *No Data Indicator* (NODI) Code
- Sampling not required for Year 5 of the MSGP

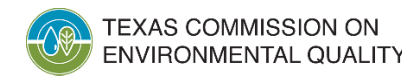

## **Hazardous Metals Monitoring Requirements**

- Required by ALL permittees regardless of Sector or SIC code
	- based on state rules in 30 TAC Chapter 319
- One sample collected and analyzed annually by December 31 of each year
	- Reported by March 31 of each year *only* if there is an exceedance
	- These will appear in NetDMR as *Unscheduled* limits
- Waiver option available
	- If you implement a waiver, this must be indicated on the NOI or NOC submitted to TCEQ
		- Not required to report in NetDMR, but can report with a NODI Code

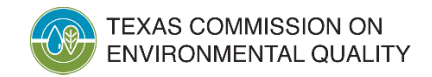

### **Sector Specific Numeric Effluent Limits – Federal Effluent Guidelines**

- Applies to certain facilities
	- Sectors A, C, D, E, J, O, and S
	- Must indicate on the NOI or NOC if you are subject to a relevant federal rule
		- 40 CFR Parts 400 471
		- May not be applicable to all SIC codes in each Sector
- One sample collected and analyzed annually by December 31 of each year
	- Reported by March 31 of each year
	- These will appear in NetDMR as *Scheduled* limits

Coal Pile Runoff

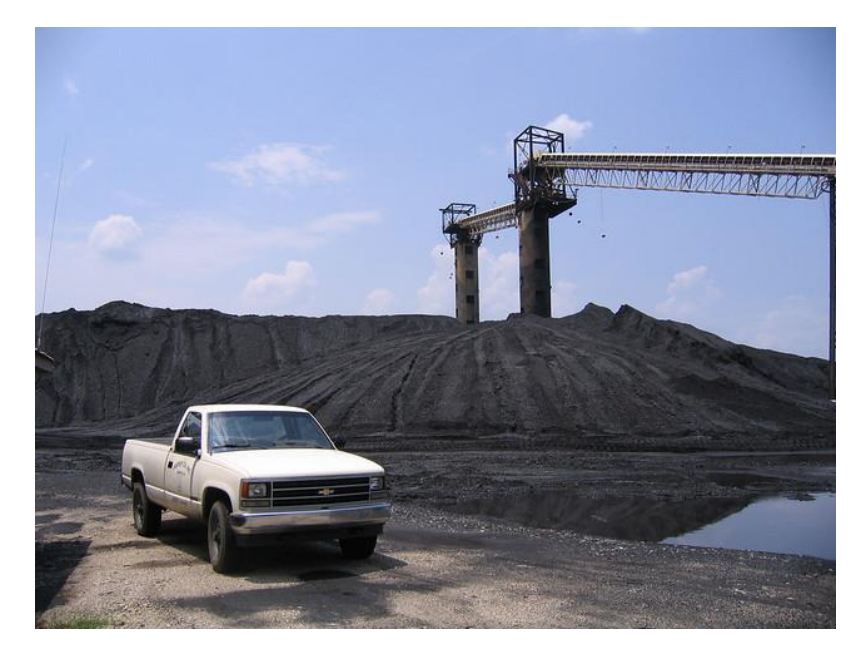

[This Photo](https://www.flickr.com/photos/rocbolt/2965684268/) by Unknown Author is licensed under [CC BY-NC](https://creativecommons.org/licenses/by-nc/3.0/)

### **Impaired Waters and Pollutants of Concern Monitoring**

- Applies to certain facilities discharging directly to an impaired waterbody
	- Must indicate on NOI that the facility discharges a pollutant of concern (POC) at a level of concern
	- A POC is a parameter that the waterbody is impaired for
	- Sampling parameter is sometimes different than the POC
		- *e.g.,* POC = Dissolved Oxygen, then sample parameters = BOD and COD
- One sample collected and analyzed annually by December 31 each year
	- Report by March 31 of each year
	- This will appear in NetDMR as an *Unscheduled* limit
- Report only *no limits*

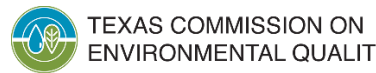

# **NetDMR Reporting**

- Effective August 14, 2021
- Analytical results for determining compliance with the MSGP monitoring requirements must be submitted online using the NetDMR reporting system
- Unless the permittee requests and obtains an electronic reporting waiver
- Training resources available

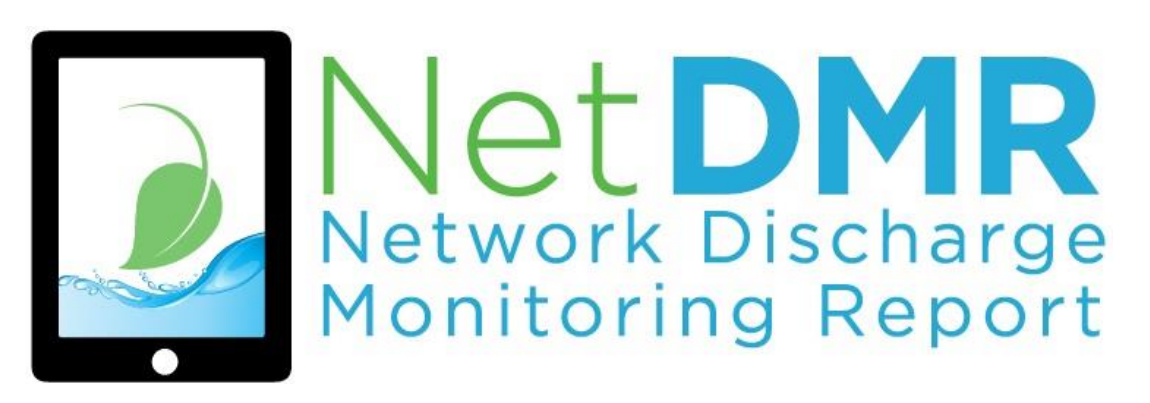

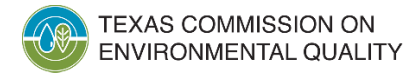

# **MSGP Monitoring in NetDMR**

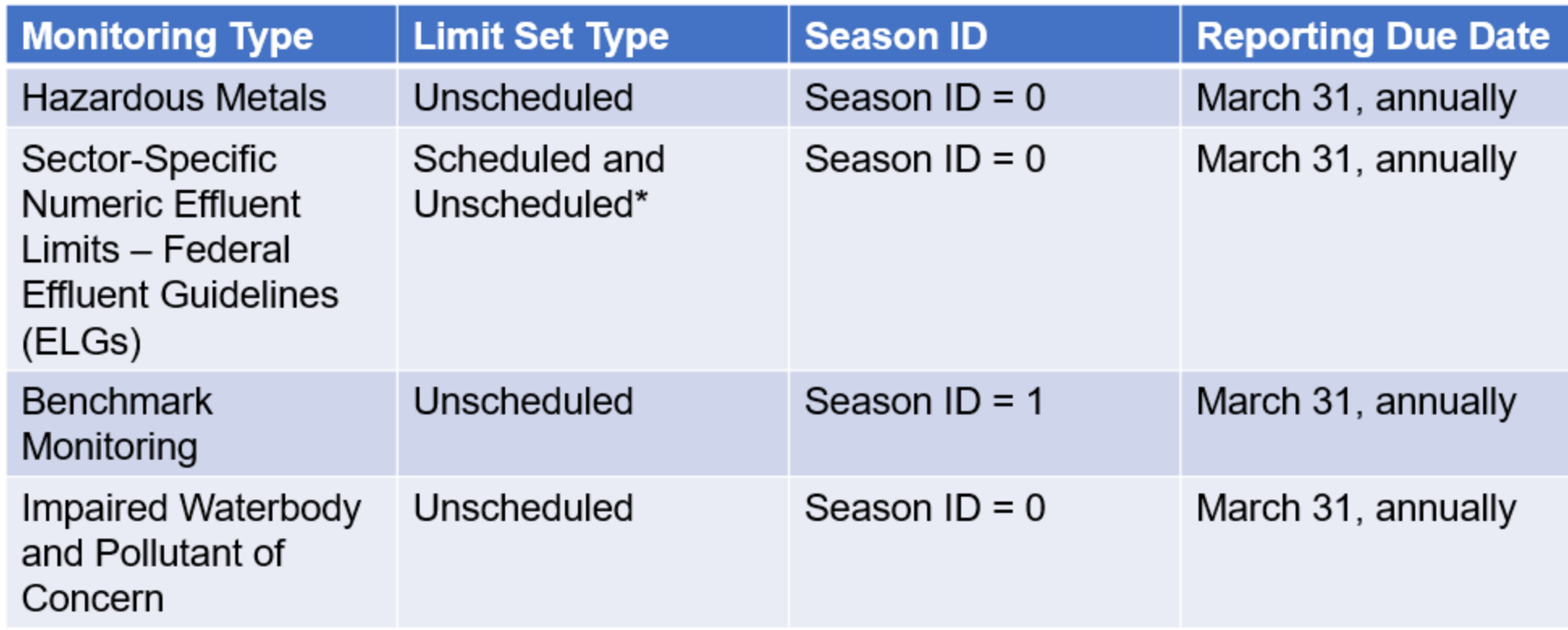

\*In most cases, ELGs are Scheduled. However, for some ELGs, the Daily Average limits are Unscheduled and only reported if multiple samples are taken in one month

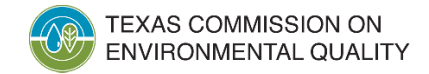

### **Resources for NetDMR Reporting**

- Create your account in EPA's Central Data Exchange (CDX)
- Request access to NetDMR
- Access to NetDMR

### [https://www.tceq.texas.gov/permitting/n](https://www.tceq.texas.gov/permitting/netdmr) [etdmr](https://www.tceq.texas.gov/permitting/netdmr)

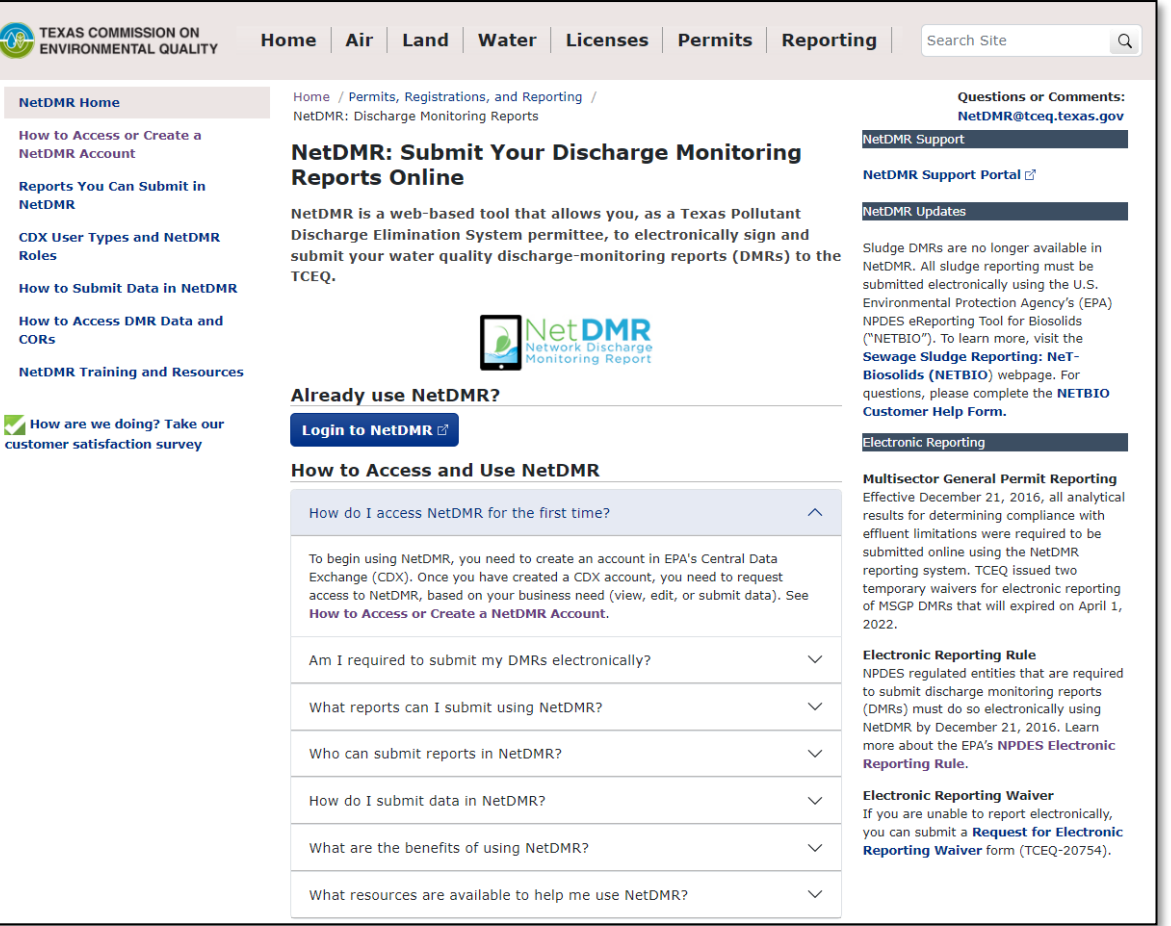

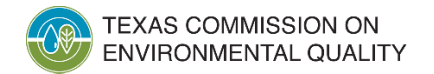

## **Useful Tools**

• TCEQ Stormwater Permits

• <https://www.tceq.texas.gov/permitting/stormwater>

• STEERS

• <https://www3.tceq.texas.gov/steers/>

• SBLGA Assistance Tools

• <https://www.tceq.texas.gov/assistance/water/stormwater/sw.html>

• Water Quality General Permit Search

[https://www2.tceq.texas.gov/wq\\_dpa/index.cfm](https://www2.tceq.texas.gov/wq_dpa/index.cfm)

• NetDMR Training

<https://www.tceq.texas.gov/permitting/netdmr>

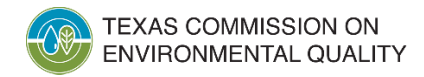

### **Water Quality General Permits Search**

#### [https://www2.tceq.texas.gov/wq\\_dpa/index.cfm](https://www2.tceq.texas.gov/wq_dpa/index.cfm)

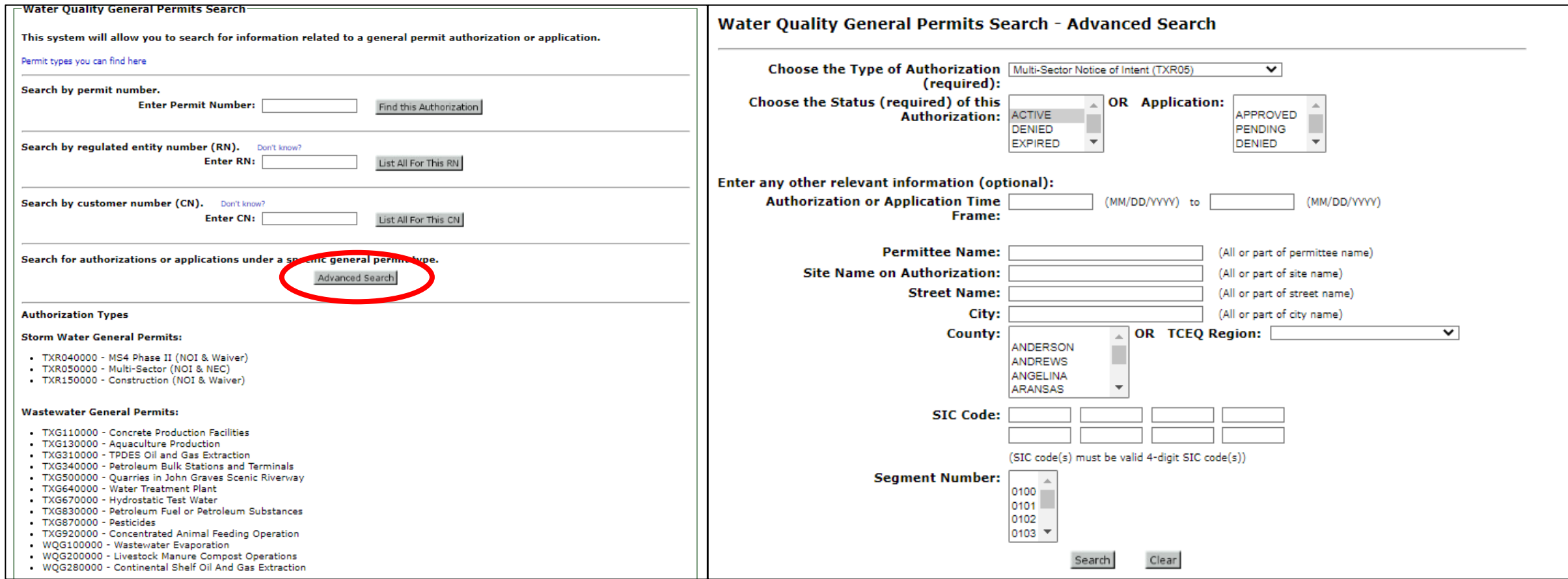

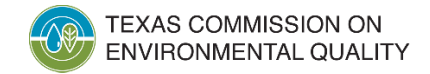

# **Stormwater Permitting Contacts**

### **Stormwater Team**

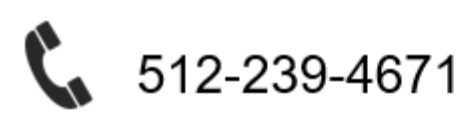

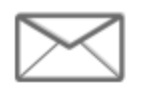

SWGP@tceq.texas.gov

### **Stormwater Processing Center**

### 512-239-3700

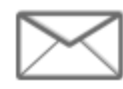

SWPermit@tceq.texas.gov

### Rebecca L. Villalba- Team Leader

- Macayla Coleman
- Dante Fekete  $\bullet$
- Leland Moore
- Jesse Gress-Alamilla
- **Hannah Cobos**
- Monica Alba Garcia
- Jeneane Toliver, SWPC  $\bullet$
- **Carol Lee Trucksess, SWPC**
- Mary Huseman, SWPC

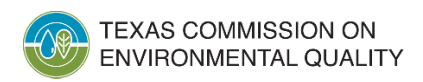

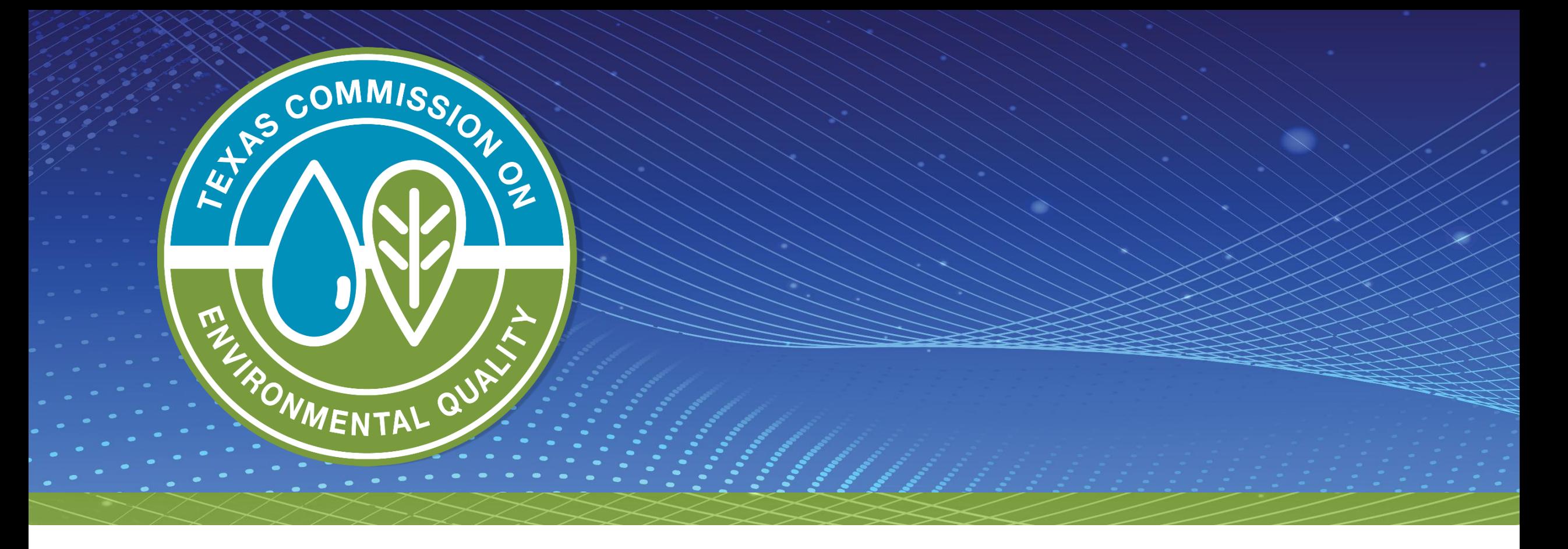

### **Thank you!**

#### **Leland Moore & Monica Alba Garcia**

TCEQ Water Quality Division

Stormwater Team